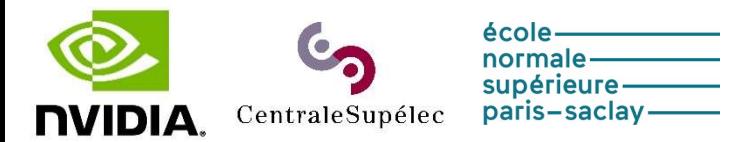

## NVIDIA CentraleSupélec (MICS and the GPU Research Center) Moulon Mésocentre

organize the

# Lectures and Training on Fundamentals of Accelerated Computing with CUDA Python

This lectures and training teach you the fundamental tools and techniques for running GPU-accelerated Python applications using CUDA® and the NUMBA compiler GPUs. You'll work though dozens of hands-on coding exercises, and at the end of the training, implement a new workflow to accelerate a fully functional linear algebra program originally designed for CPUs, observing impressive performance gains.

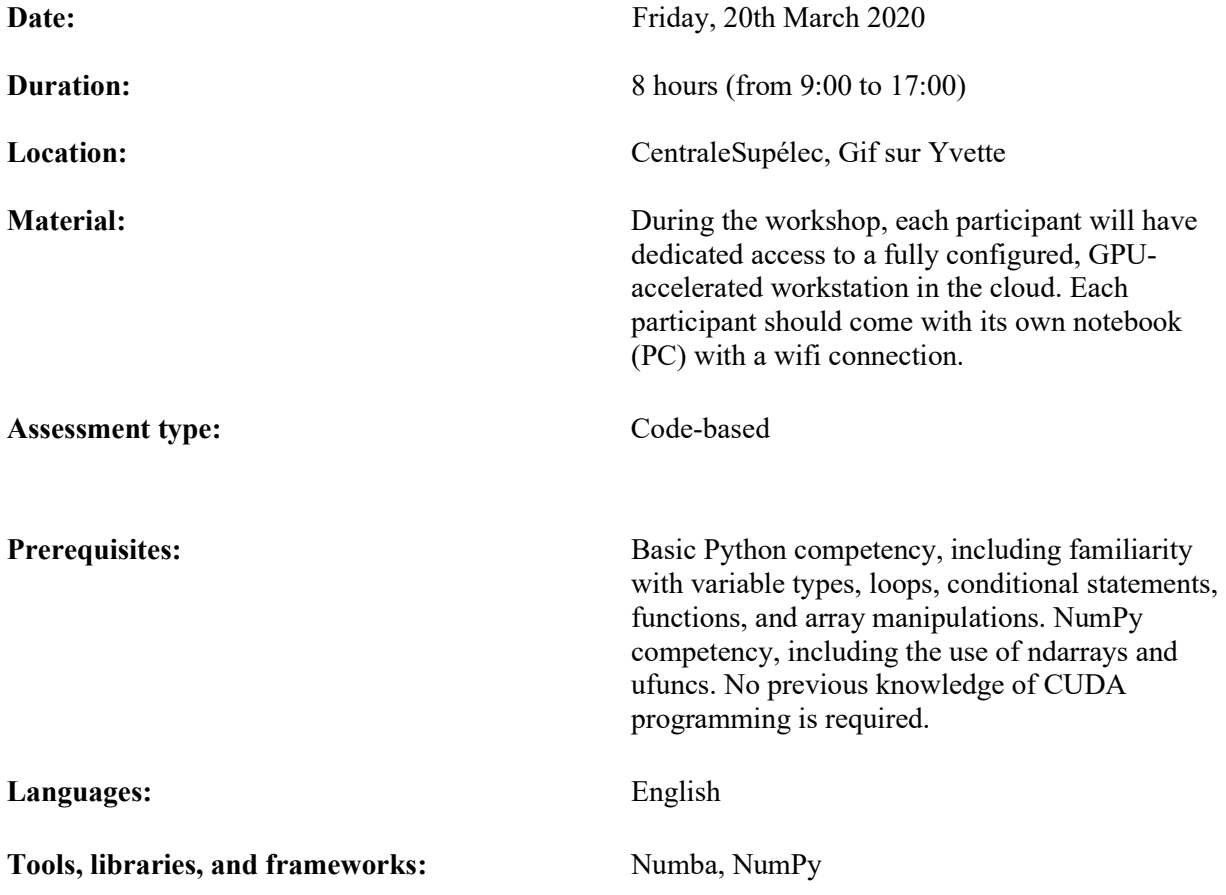

#### Learning Objectives

At the end of the day, you'll have an understanding of the fundamental tools and techniques for GPUaccelerated Python applications with CUDA and Numba: GPU-accelerate NumPy ufuncs with a few lines of code. Configure code parallelization using the CUDA thread hierarchy. Write custom CUDA device kernels for maximum performance and flexibility. Use memory coalescing and on-device shared memory to increase CUDA kernel bandwidth. Generate random numbers on the GPU. Learn intermediate GPU memory management techniques.

#### Instructors :

Instructors will be instructors from Nvidia.

### Registrations :

To ensure suitable interraction between the instructors and the participants, the number of participants for this first session is limited to 20 participants. Be sure to be present all day long before registering. FIFO algorithm will be applied for registrations.

People should register by sending an email to Frédéric Magoulès (CentraleSupélec).

#### Contacts :

Frédéric Magoulès (CentraleSupélec).